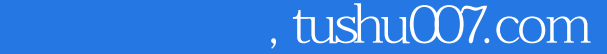

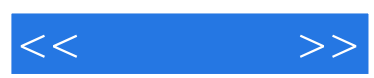

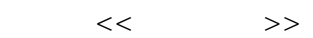

- 13 ISBN 9787030189059
- 10 ISBN 7030189051

出版时间:2007-7

页数:358

字数:564000

extended by PDF and the PDF

更多资源请访问:http://www.tushu007.com

## $,$  tushu007.com

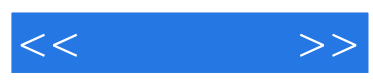

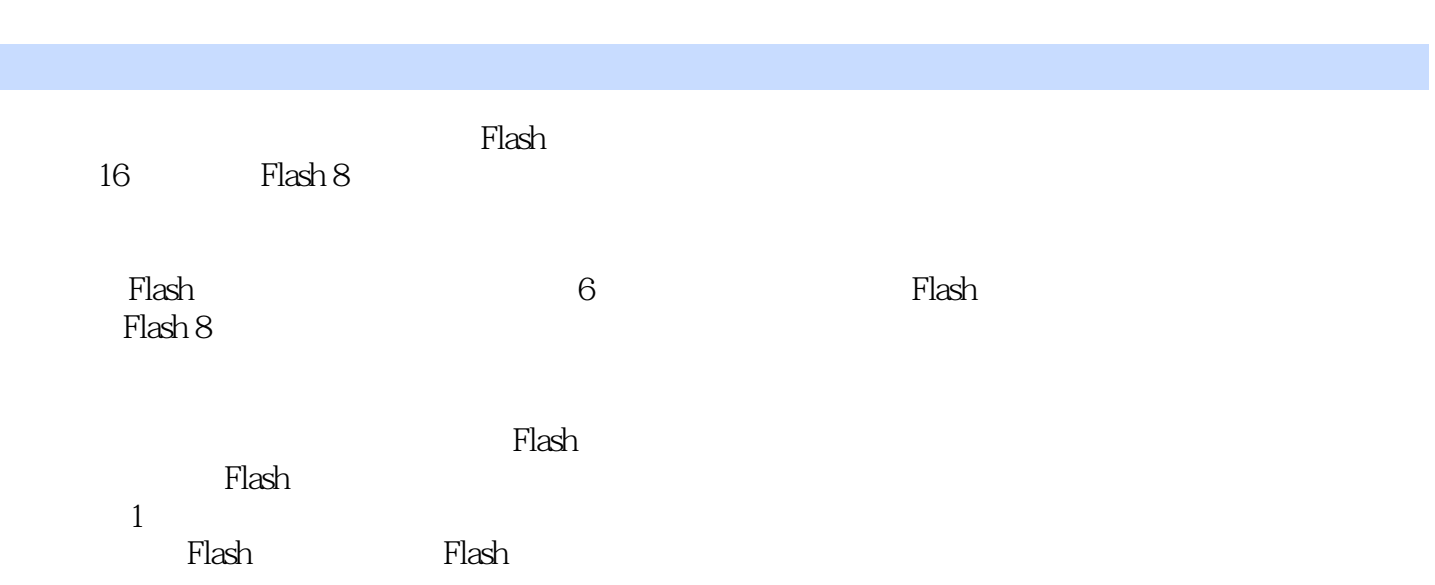

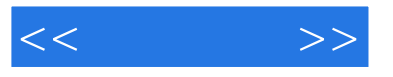

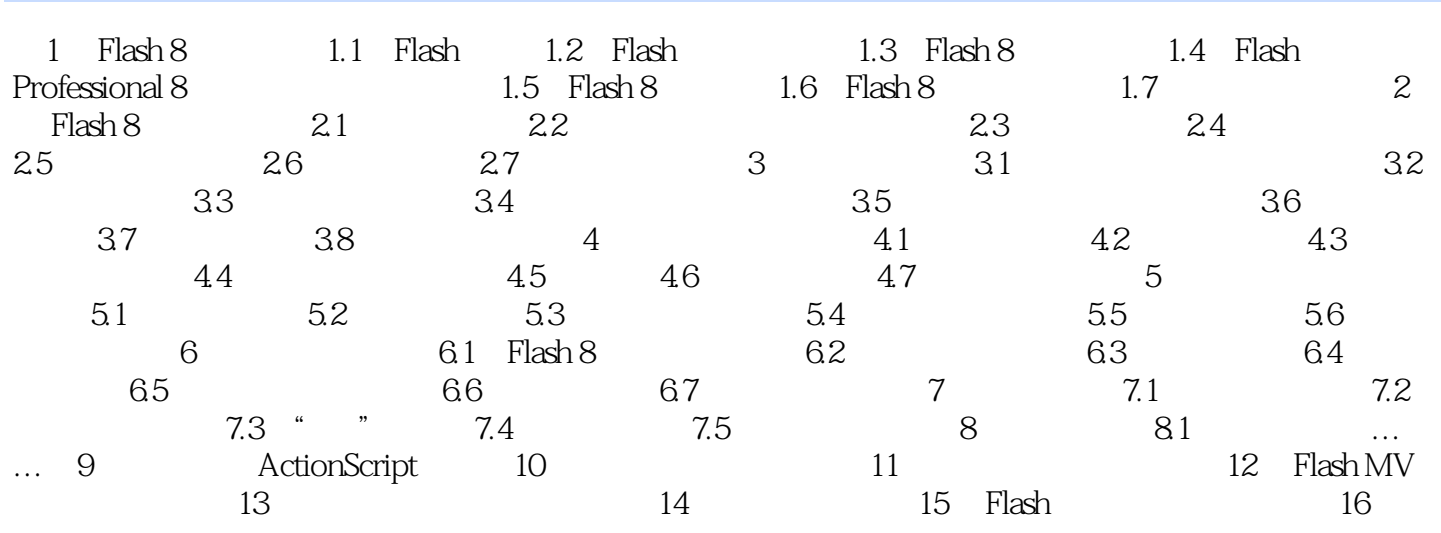

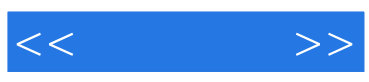

本站所提供下载的PDF图书仅提供预览和简介,请支持正版图书。

更多资源请访问:http://www.tushu007.com